# ENVIRONNEMENT WINDOWS

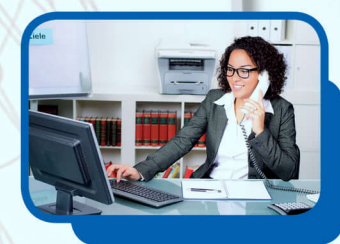

# **Objectifs**

Etre capable de gérer et comprendre son environnement sur poste informatique Gérer ses documents, organiser son bureau et utiliser les fenêtres.

# Contenus

Découverte du poste de travail informatique : Pratique des éléments d'entrée Les fenêtres : – Les éléments – Modifier la taille – Réduire et fermer – Manipuler les fenêtres d'applications L'explorateur : – Afficher le contenu d'une unité de stockage – Modifier les différentes options d'affichage – La gestion des dossiers – La gestion des documents – La gestion des disques Le bureau – Présentation – La barre des tâches – Réorganiser les icônes – Modifier l'affichage – Le poste de travail – La corbeille – Rechercher un document

### Pré-requis

Pas de pré-requis

### Modalités et délais d'accès à la formation

Entretien de motivation

### Public concerné

Tout public, Salariés, Demandeurs d'emploi, Public spécifique

### Accessible aux personnes handicapées

#### Durée

● Nombre d'heures au total : 21 heures h

#### **Dates**

Du 06/01/2020 au 31/12/2020 à Ambert

# Méthodes pédagogiques

Pédagogie centrée autour des besoins de l'apprenant avec méthode applicative

## Modalités d'évaluation

● Évaluation orale et/ou écrite au cours de la formation

# Modalité de financement

- Financement individuel
- Plan de développement des compétences
- Financement Région
- Financement Pôle Emploi

### Tarif

Prix maximum en euros TTC : 15,00 € heure stagiaire Complément sur le tarif : personnalisable en fonction du statut du candidat

**Formation réalisée par** GRETA Livradois Forez (Ambert, Olliergues) 48 avenue de la Résistance 63600 - Ambert **Site de formation** GRETA Livradois Forez 48 avenue de la Résistance 63600 - Ambert

#### **Contact**

Yvelise ANDRE 04 73 82 31 71 greta.livradois@ac-clermont.fr

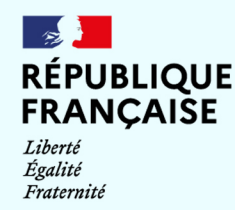

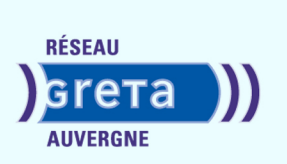